# **Epi-on-the-Island Survival Analysis**

## **3-7 June 2019**

## **Tentative Schedule**

(Instructors: ID= Ian Dohoo; HS= Henrik Stryhn)

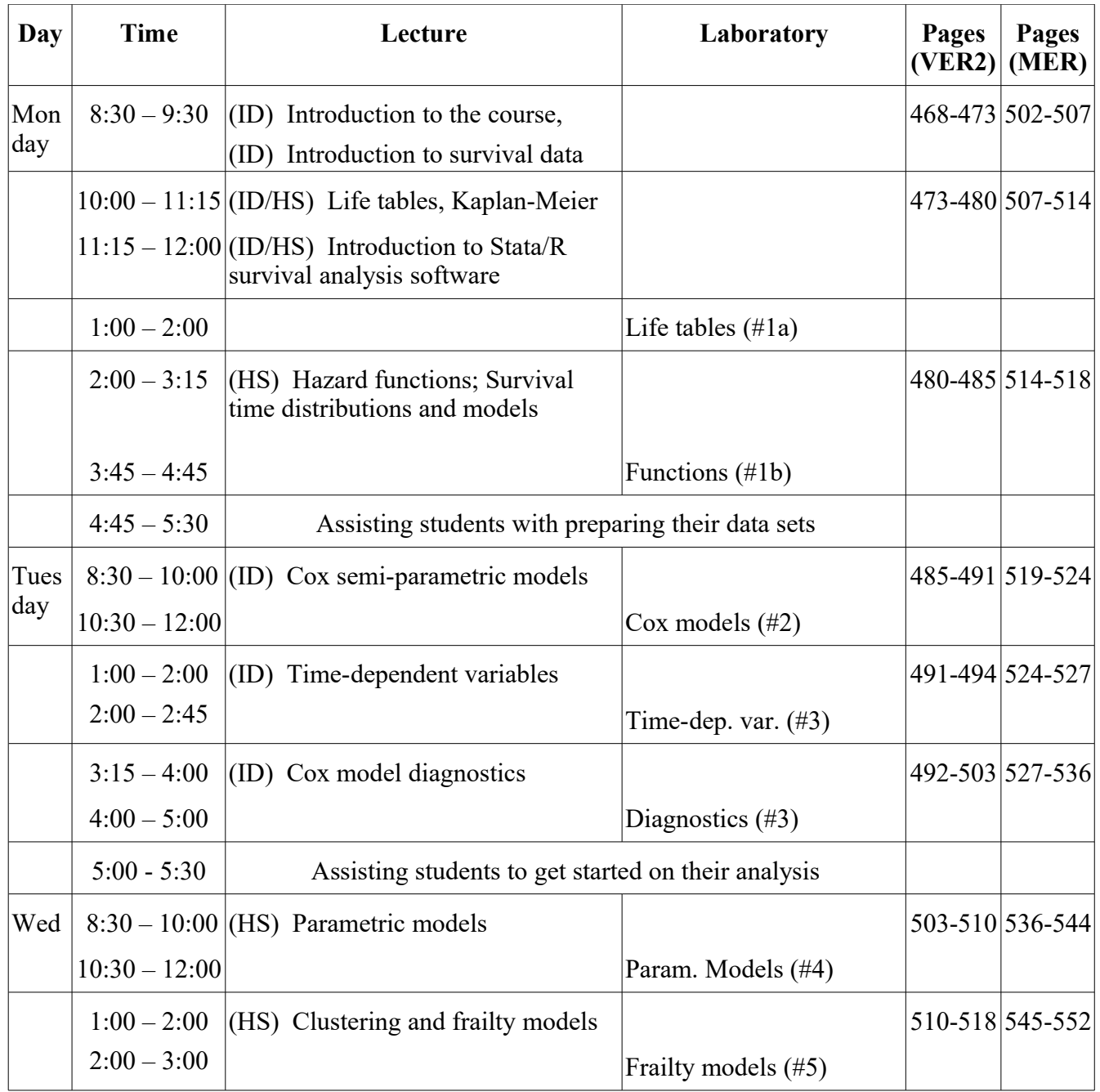

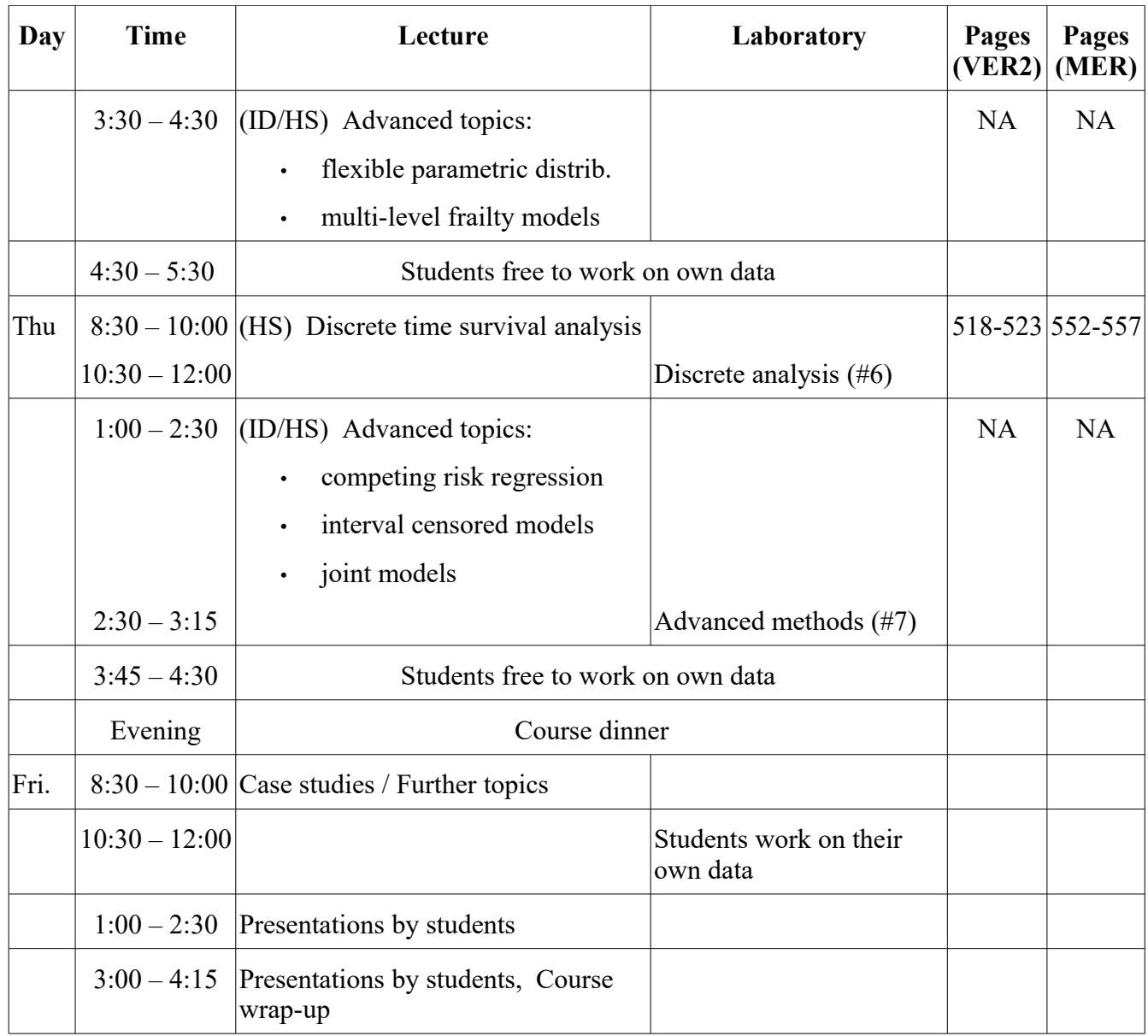

## *Course Information*

#### **Text:**

The text for the course will be *Veterinary Epidemiologic Research* (2009), 2nd edition [\(http://www.upei.ca/ver\)](http://www.upei.ca/ver), or alternatively *Methods in Epidemiologic Research* (2012). Course participants will be provided with a printed coopy of the chapter of the (former) book that deals specifically with survival analysis upon request.

#### **Software**

The primary software for the course will be Stata (version 15). Comprehensive supplementary material will be provided for R software, based on standard R libraries.

### *Course Preparation*

In order to get the maximum value out of the survival analysis course, we encourage students to bring their own data with them to the course. There will be time during the course to work on your own data and we will endeavour to have lots of help available in the lab sessions to expedite this process. The following actions are recommended:

 1. **Prepare a 1 page description of your data / problem** using the template attached (next page). These will be copied at the beginning of the course and distributed to all course participants.

 2. **Prepare your data (if you are bringing some)**: If you have data of your own which you would like to work on during the course, please bring a prepared dataset with you. Some suggestions for preparing the dataset are:

(a) one variable giving the survival and censoring times, and another binary variable indicating whether the corresponding time is a time-to-event or a time-to-censoring

(b) one record per observation at the lowest level of the hierarchy (e.g. if the dataset contained data from lactations within cows within herds, the dataset should have 1 record per lactation)

(c) make sure that each observation is uniquely identified

(d) identify the key variables of interest and create a dataset with just those variables in it (rather than bringing the whole dataset if it is very large)

(e) if there are a lot of missing values, you might want to prepare a dataset that consists of those observations for which complete data are available

(f) you can bring the data in any computer format you like, but we would suggest that some form of spreadsheet (e.g., Excel or Open Office Calc) would be the easiest to work with (larger files can be brought in any statistical package format – SAS, SPSS, Stata). If you bring the data in a spreadsheet, have the variable names in row 1 and the data immediately below (starting in row 2) - do not include anything else in the spreadsheet.

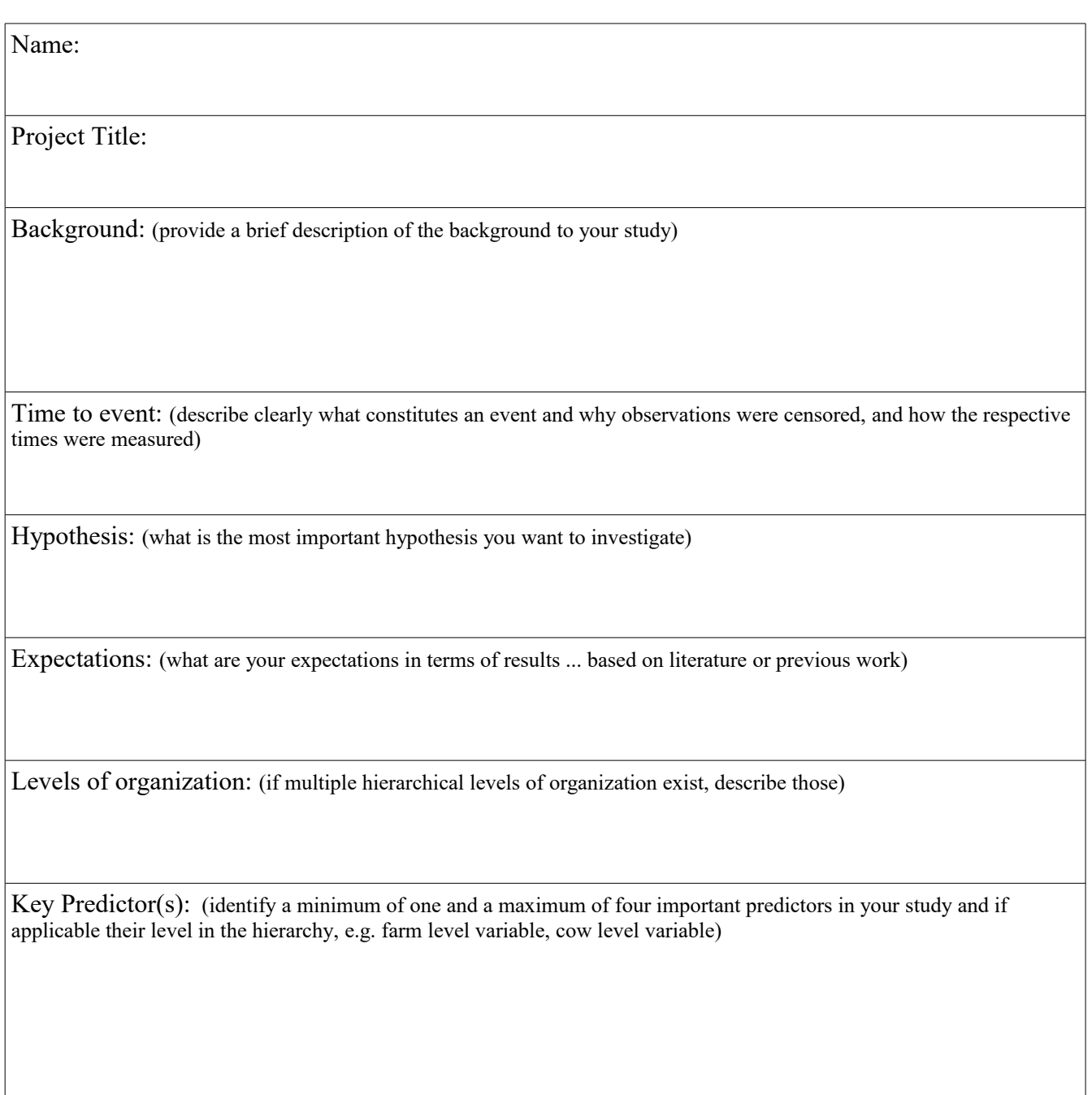

Copies of these sheets will be distributed to all course participants